## Bütçe Kalemleri

Bir bütçe dönemi için geçerli olacak bütçelerin tasarlanmasından önce, o dönemde gerçekleştirilecek faaliyetleri yansıtacak bütçe kalemlerinin sistemde tanımlanmış olması gerekir. Bütçe Kalemleri, kurumun bütçe yaparken değerlendirmeye alacağı gelir, gider, vb. türlerden olan bütçe unsurlarıdır. Öngörülen gelecek faaliyet dönemi içinde gerçekleştirilecek faaliyetler için yapılacak gider ve gelirleri ifade eder.

Bütçe kalemleri, Bütçe Yönetimi program bölümünde Tanımlar menüsü altında yer alan Bütçe Kalemleri seçeneği ile kaydedilir.

Yeni tanım yapmak ve var olan tanımlar üzerinde yapılacak işlemler için Bütçe Kalemleri Listesi'nde yer alan simgeler ile Bağlı Kayıtlar, Bilgiler ve sağ fare tuşu menüsündeki seçenekler kullanılır.

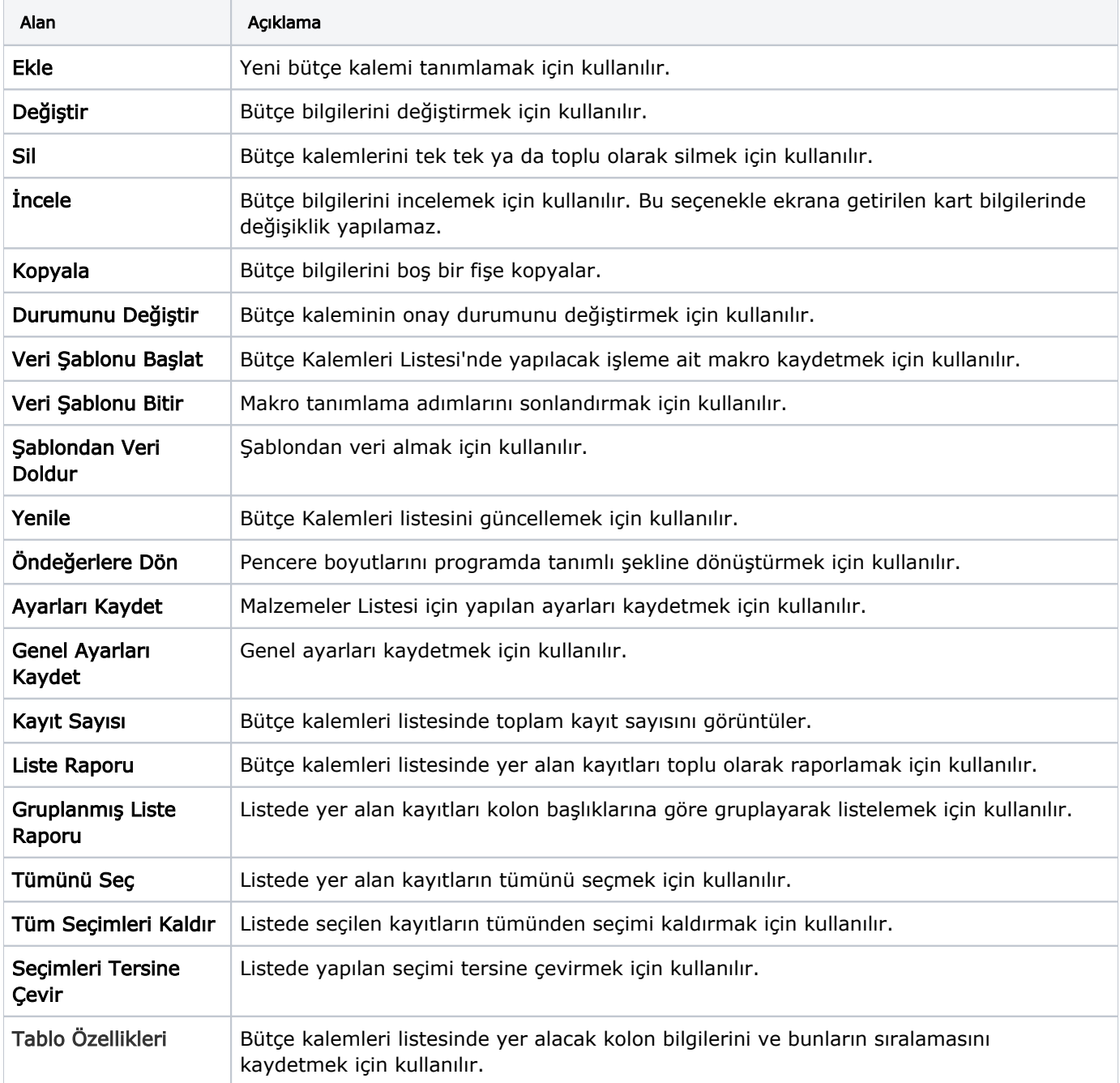

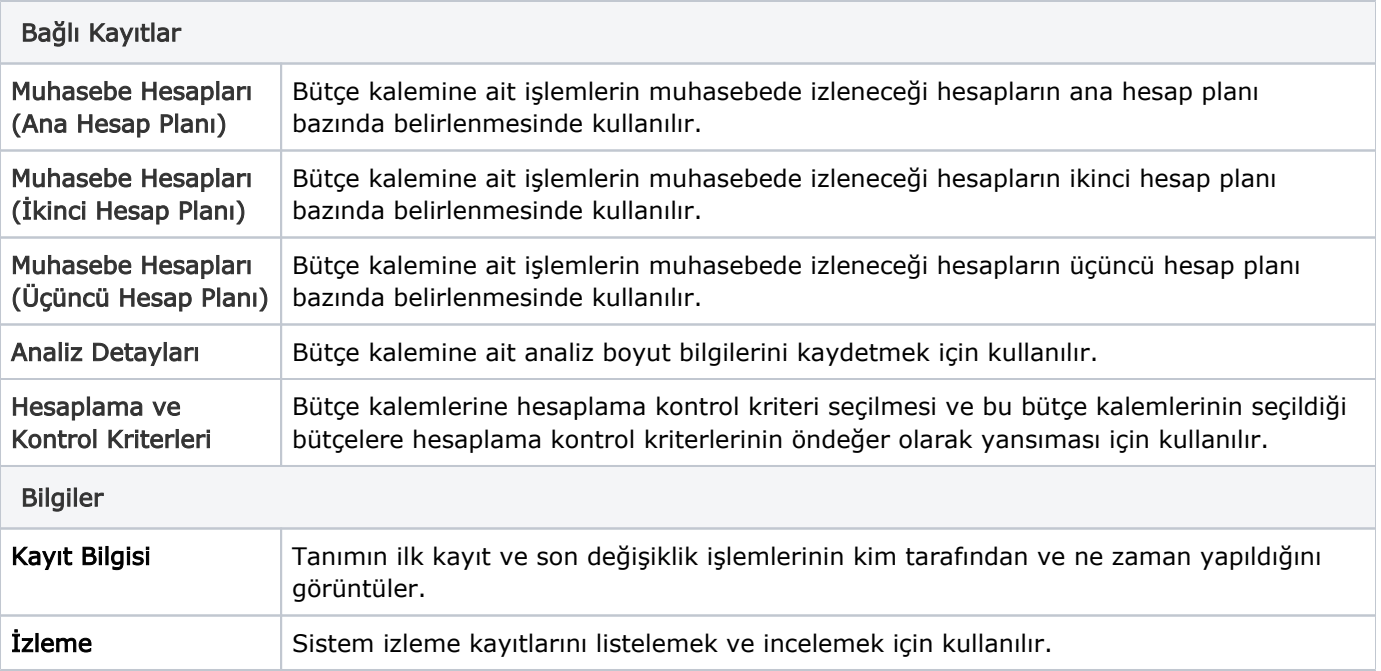